**Proceedings of International Conference on Modern Science and Scientific Studies Hosted online from Paris, France.** Date: 19<sup>th</sup> December, 2022

ISSN: XXXX-XXXX **Website:** econferenceseries.com

## **ВЕКТОРЛИ ГРАФИКАДА ОБЪЕКТЛАРГА ТУРЛИ ХИЛ ЎЗГАРТИРИШЛАР БЕРИШ**

Aминова Хафиза Обидовна БухМТИ академик литцейи "Информатика ва АТ" ўқитувчиси

Ҳозирга кунда барча мактаблари, лицей ва касб-ҳунар коллежлари ҳамда муассасаларини компьютерлаштириш кунда кенг йўлга қўйилган. Компьютерлардан самарали фойдаланиш, информатикага ва компьютер графикасига оид билимларни кенг омма орасида ёйиш ва ундан самарала ҳамда фойдали ишларга сарфлаш бугуннинг асосий вазифасидир. Шуни назарда тутиб, компьютер графикаси билан иш бошловчилар учун етарли маълумотларни ўз ичига олган мақола, услубий ва методик қўлланма ҳамда дарсликларни етарлича ҳамда ўз она тилимизда кўпроқ нашр қилдириш мақсадга мувофиқдир.

Мустақил йўналиш сифатида компьютер графикаси XX асрнинг 60-йилларида пайдо бўлди ва махсус амалий дастурлар пакети ишлаб чиқилди. Ўша пайтда кесмалар ёрдамида чизиш, кўринмас чизиқларни ўчириш, мураккаб сиртларни акслантириш усуллари, сояларни шакллантириш, ёритилганликни ҳисобга олиш тамойиллари ишлаб чиқилган эди. Бу йўналишдаги илк ишлар векторли графикани ривожлантиришга яъни, чизиқларни кесмалар орқали чизишга йўналтирилган эди. 70-йиллардан бошлаб назарий ва амалий ишларнинг аксарияти фазовий шакл ва объектларни ўрганишга қаратилди. Бу йўналиш уч ўлчовли графика (3D) номи билан аталади. Уч ўлчовли тасвирларни моделлаштириш фазонинг ва жисмларинниг уч ўлчовлилигини, кузатувчи ва ёритиш манбаларининг жойлашишини ҳисобга олишини талаб этади. Мураккаб сиртларни акслантириш, рельефлар ва уларнинг ёритилганлигини моделлаштириш билан боғлик масалаларнинг пайдо булиши уч ўлчовли графикага бўлган эҳтиёжни янада оширди. 90-йилларда компьютер графикасининг қўлланиш соҳалари анча кенгайди, яъни уни кенг тадбиқ қилиш имкониятлари пайдо булди. Натижада компьютер графикасини фаолияти дастурлаш ва компьютер техникаси билан боғлиқ бўлмаган мутахассисларининг иш воситасига айланди.

Компьютер графикасининг янги йўналишлардан бири ҳақиқий тасвирларни шакллантиришнинг услуб ва тамойилларини ишлаб чиқишга бағишланган. Бу тамойилларга кўра тасвирларин бевосита кузатиш ёки оптик қурилмалар ёрдамида рўйхатга олиш имконияти мавжуд бўлиши керак. Шундай

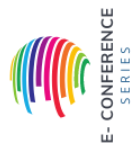

onference Series

Open Access | Peer Reviewed | Conference Proceedings

### **Proceedings of International Conference on Modern Science and Scientific Studies Hosted online from Paris, France.**

Date: 19<sup>th</sup> December, 2022

ISSN: XXXX-XXXX **Website:** econferenceseries.com

тасвирларга эхтиёж дизайн, архитектура, реклама ва бошқа соҳаларда пайдо бўлди. ЭҲМлар функционал имкониятларининг кенгайиши компьютер графикасининг ривожланишига асос яратди ва тасвирлар анимациясини таъминловчи тизимлар яратилишига олиб келди. Бундай тизимларни қуйидаги учта гуруҳни ажратиш мумкин:

кимё, тиббиёт, астрономия ва бошқа соҳалардаги жараёнларни кўргазмали намойиш этиш;

харакатдаги холатлар тасаввурини (имитация) пайдо этувчи тизимлар (компьютер ўйинлари ва бошқалар);

кино ва телевидения учун тасвирлар тайёрловчи тизимлар.

Векторли графика тамойили математик тенгламалар ёрдамида жисмнинг чизиқли контурларини қуриш демакдир. Бу контурларни оддий чизиқлар ёрдамида шакллантиришга асосланган тасвирда (контурларини элементар чизиқлар ёрдамида шакллантирганда) уларнинг синишлари ва узулишлари пайдо бўлмаслигини бошқарувчи чизиқлар махсус жойлаштирилади ва шу усул билан чизиқларнинг узлуксизлиги таъминланади.

Векторли графика тамойиллари – бу унда ишлатиладиган формулалар ва уларни қуриш усулларидир. Бироқ аниқ формула асосида жисм контурларини чизиқлар ёрдамида кўриш бўлаклашни (дискртизация) ифодалайди. Бундан қуйидаги асосий масала чизиқли контурларнинг барча жабҳаларини қамраб олувчи формула қуриш масаласи келиб чиқади. Бўлакларга бўлиш чизиқли амал бўлгани учун умумий шакл жуда кўп сондаги кичик фрагментларга сплайнларга ажралади. Бунда ҳар бир бўлакни ифодалаш учун энг оддий формула (функция)ни ажратиб олиш лозим. Векторли графикада шу мақсадлар учун Безье ва NURBS чизиқлари ишлатилади. Бу чизиқларнинг шакли кўплаб текширилувчи нуқталарнинг жойлашиши ва таянч нуқталарини интерактив кўчириш билан аниқланади.

Чизиқ – векторли графиканинг элементар объектидир. Ҳар қандай объект каби чизиқ қуйидаги хоссаларга эга: шаклга (тўғри чизиқ, эгри чизиқ), қалинлик, ранг, чизилиш (узлуксиз, пунктир). Ёпик чизиқлар тўла рангланиш хусусиятига ҳам эга бўлади, яъни улар билан чегараланган соҳа бошқа объектлар ёки бирор ранг билан тўлдирилиши мумкин. Оддий ёпиқ бўлмаган чизиқ тугунлар деб аталувчи иккита нуқта билан чегараланади. Тугунларнинг параметрлари чизиқнинг шакли ва бошқа объектлар билан ўзаро муносабатига таъсир этади. Векторли графикани бошқа барча объектлари чизиқлар ёрдамида ифодаланилади.

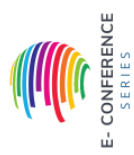

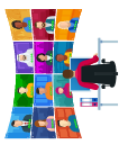

onference Series

Open Access | Peer Reviewed | Conference Proceedings

### **Proceedings of International Conference on Modern Science and Scientific Studies Hosted online from Paris, France.** Date: 19<sup>th</sup> December, 2022 ISSN: XXXX-XXXX **Website:** econferenceseries.com

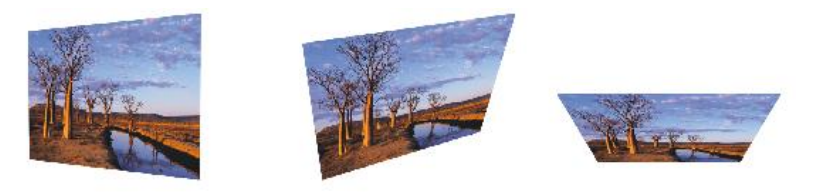

Графиклар билан ишлашда ҳажм кўринишларни берувчи имкониятлардан фойдаланиш мумкин. Менюдан Растровые изображения (Растрли тасвирлар уч ўлчовли ўзгартиришлар) буйруғини танлангандан сўнг ўрнатилган менюда бир неча кўринишдаги ўзгартириш амаллари мавжуд бўлиб, улар тасвирлар устида уч ўлчовли ўзгариш амалларини бажаришини кўришимиз мумкин.

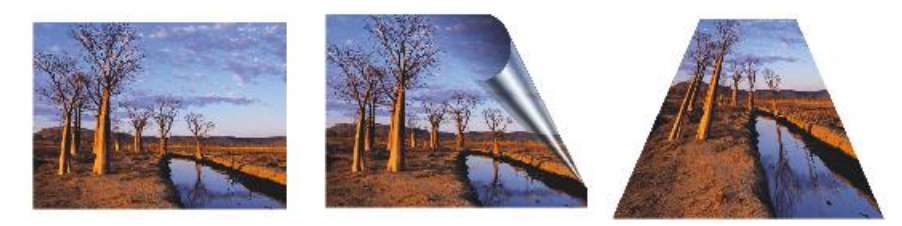

Уч ўлчовли айланма ҳаракат менюдан Трехмерный поворот буйруғи орқали амалга оширилган. Буйруқ берилгандан сўнг экранда ҳаракатни бошқариш мулоқот ойнаси ҳосил бўлади. Ҳаракатларни ўрнатиш мулоқот ойнаси, юқорида кўриб ўтилган рангни ўрнатиш ойнаси билан ишлаш принципи бир хил бўлиб, шу сабабли унга ортиқча изоҳ шарт эмас. Расмни айлантириш амали сичқонча кўрсатгичи ёрдамида ёки мулоқот ойнаси сатрига қийматларни киритиб бажарилиши мумкин. Айлантириш амали фақат горизонтал ёки вертикал йўналиш бўйича, ёки иккала йўналишда биргаликда бажарилиши мумкин. Менюдаги Цилиндр буйруғи расмни цилиндрик кўринишга ўрнатишни бегилайди.

Келтирилган белги ёрдамида ўрнатилаётган цилиндр диаметри, яъни расм эгрилиги белгиланади. Манфий қийматлар ботик цилиндрни, мусбат қийматлар эса – қоварик цилиндрни белгилайди. Ўзгартиришлар натижасида расм маркази жуда сиқилган ёки ёйилган бўлиб чекка қисмларига қариб ўзгармасдан қолади. Бир хил рангда қопланган тасвирлар орқали яратилади. Ҳаракатни ўрнатиш мулоқот ойнасида чизиқлар қалинлигини Қалинлик сатри, қовариқлик даражасини эса Даража ёрдамида белгилаш мумкин. Ҳажм кўринишни ҳосил қилувчи ёруғликнинг тушиш бурчаги қуйидагича кўринишларда берилади. Мулоқот ойнасининг ўнг қисмида қоплаш ранги танланиши мумкин.

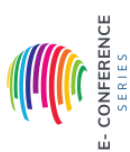

Open Access | Peer Reviewed | Conference Proceedings

onference Seri

# **Proceedings of International Conference on Modern Science and Scientific Studies**

**Hosted online from Paris, France.** Date: 19<sup>th</sup> December, 2022

### ISSN: XXXX-XXXX **Website:** econferenceseries.com

Расмнинг букилишни ҳосил қилиш амали, менюдан Загиб края страницы буйруғи орқали бажарилади. Ҳосил бўлган мулоқот ойнасида килиши лозим бўлган варақ бурчаги танланади, шунга мос равишда мулоқот ойнанинг чап қисмидаги тугма танланади. Йўналиш тугмаси эса горизонтал ёки вертикал букилиш йўналишини белгилайди. Қоғоз тугмасини эса Шаффоф ҳолатда ўрнатилганда ярим шаффоф букилишни ҳосил қилишингиз мумкин. Шаффофмас тугмаси ҳолати эса шаффоф бўлмаган букилишни ҳосил қилади. Кўпинча варақнинг шаффоф букилиши янада чиройли кўринишда бўлади. Букилиш ранги ва тагранг мулоқот ойнанинг ўнг қисмида ўрнатилади. Қийматлар ёрдамида эса горизонтал ва вертикал йўналишлар бўйича букилиш даражаси белгиланади.

Бошқа турли ўзгартиришлар, яъни ҳосил бўлган мулоқот ойнасида перспектива кўринишни ҳосил қилиш учун тасвир бурчакларидан тортилади. Қарама-қарши томонлар эса бир-бири билан боғланган ҳолда бўлади. Бунда бир тасвирнинг бир томонини ўзгартирганда, автоматик иккинчи томон мос равишда ўзгаради. Перспектива кўринишни горизонтал ёки вертикал бўйича ҳосил қилиш мумкин. Агар Суриш ўрнатилган бўлса, у ҳолда намунада кўрсатилган тасвир томонларини параллел равишда айлантиришингиз мумкин. Ушбу амал вектор объектнинг ўзгартирилишига жуда ўхшашдир.

Қовариқ ва ботиқ тасвирлар Кўтарилиш\Урилиш буйруғи ёрдамида ҳосил қилинади. Ушбу ўзгариш кўриниши қаттиқ қопламага айлана предмет ўралганлиги натижасида деформацияланишига ўхшайди.

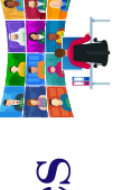

Open Access | Peer Reviewed | Conference Proceedings

onference Seri

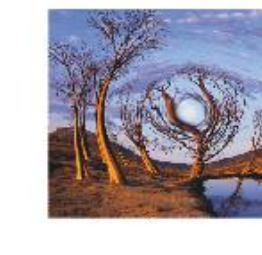

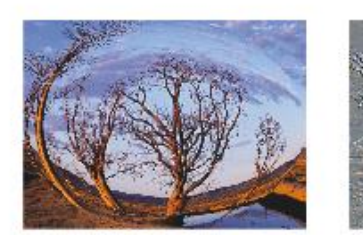

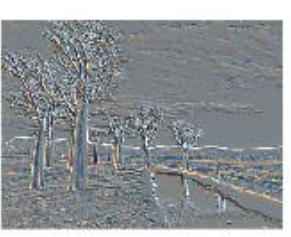

Замонавий компьютер технологияларини ўрта махсус ва олий таълим жараёнида қўллашдан асосий мақсад:

– ўқитувчининг талабаларга мутахассислик ахборотлари билан ишлашни ўргатиши, уларнинг коммуникатив қобилиятини ривожлантириши;

– талабага қанча ўзлаштира олса, шунча (оддийдан қийинга, соддадан мураккабга қараб бориш принципида) маълумот бериши;

– талабаларни илмий изланишлар олиб боришига, улар юзасидан тадқиқотлар ўтказишига, оптимал қарорлар қабул қилишга ўргатишидир.

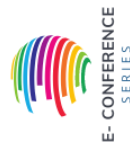

### **Proceedings of International Conference on Modern Science and Scientific Studies Hosted online from Paris, France.**

Date: 19<sup>th</sup> December, 2022

ISSN: XXXX-XXXX **Website:** econferenceseries.com

### **АДАБИЁТЛАР**

1. Миронов Д.Ф. Corel DRAW 12. Учебный курс. – СПб: Издателбство Питер, 2004. -442 с. (ISBN 5-94723-897-7).

2. Mamarajabov M.E., Tursunov S.Q., Nabiulina L.M. Kompyuter grafikasi va web-dizayn: darslik. O`zbekiston Respublikasi Oliy va o`rta maxsus ta`lim vazirligi. – Toshkent: Cho`lpon nomidagi NMIU. 2013. 376-b. (ISBN 978-9943-05-601-5).

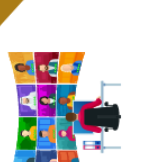

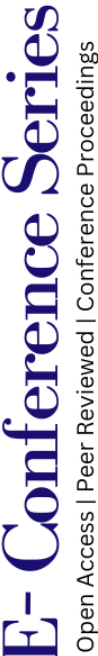

CONFERENCE